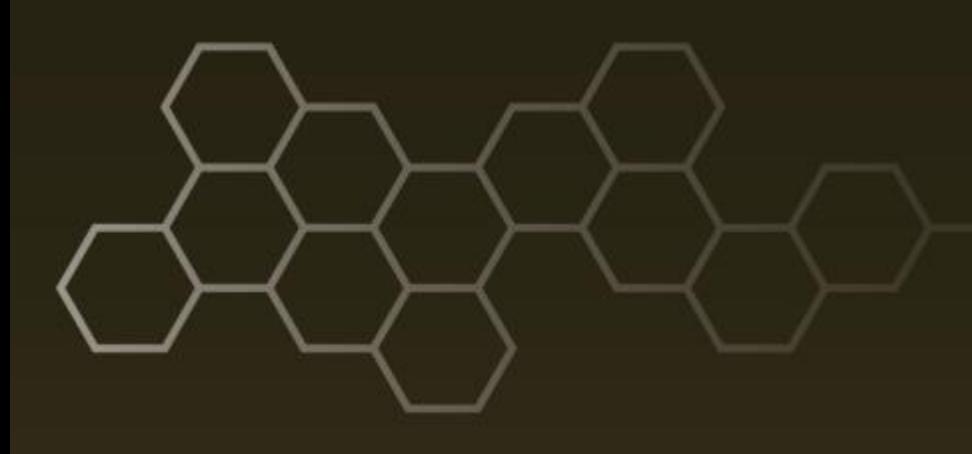

**ARL-TR-8372 ● Jun 2018**

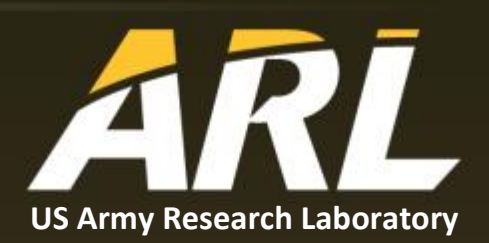

# **Convolutional Neural Networks for 1-D Many-Channel Data**

**by John S Hyatt, Eliseo Iglesias, and Michael Lee**

#### **NOTICES**

#### **Disclaimers**

The findings in this report are not to be construed as an official Department of the Army position unless so designated by other authorized documents.

Citation of manufacturer's or trade names does not constitute an official endorsement or approval of the use thereof.

Destroy this report when it is no longer needed. Do not return it to the originator.

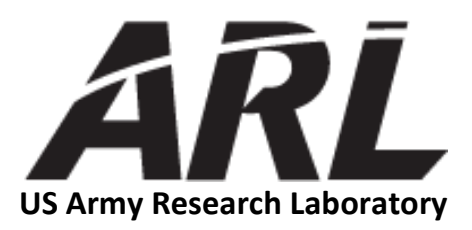

# **Convolutional Neural Networks for 1-D Many-Channel Data**

**by John S Hyatt and Michael Lee** *Computational and Information Sciences Directorate, ARL*

**Eliseo Iglesias** *Vehicle Technology Directorate, ARL*

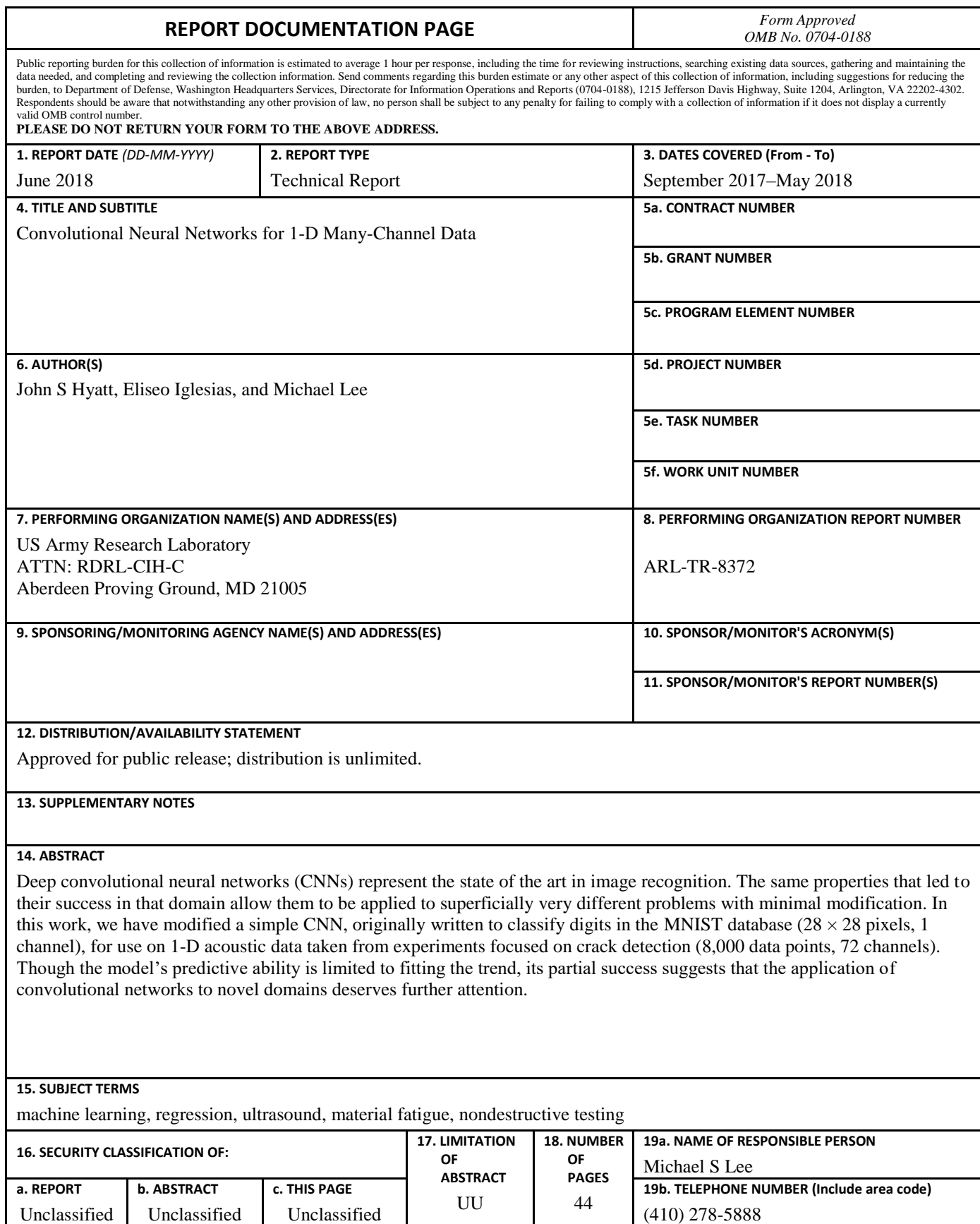

Standard Form 298 (Rev. 8/98) Prescribed by ANSI Std. Z39.18

#### **Contents**

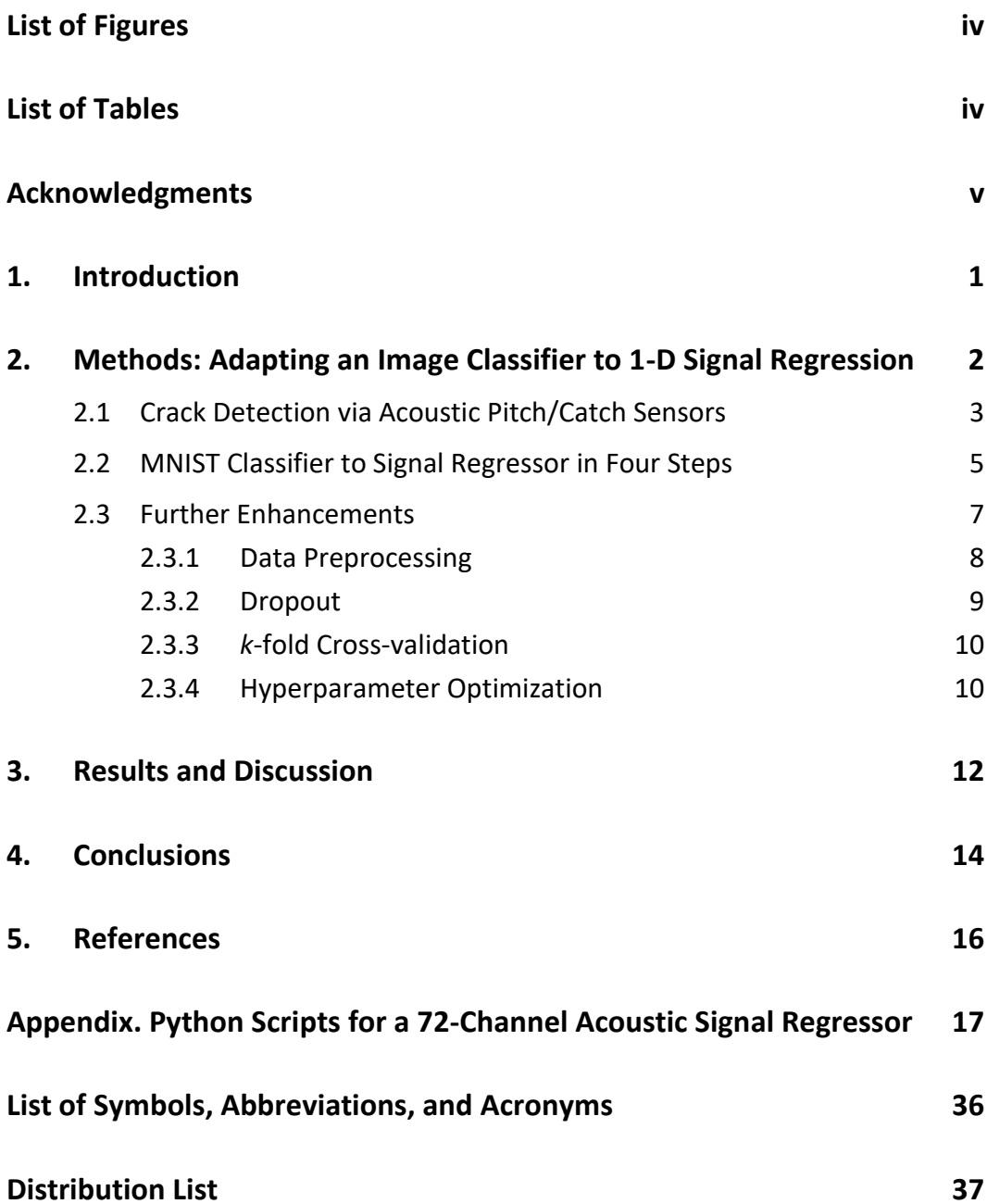

## <span id="page-5-0"></span>**List of Figures**

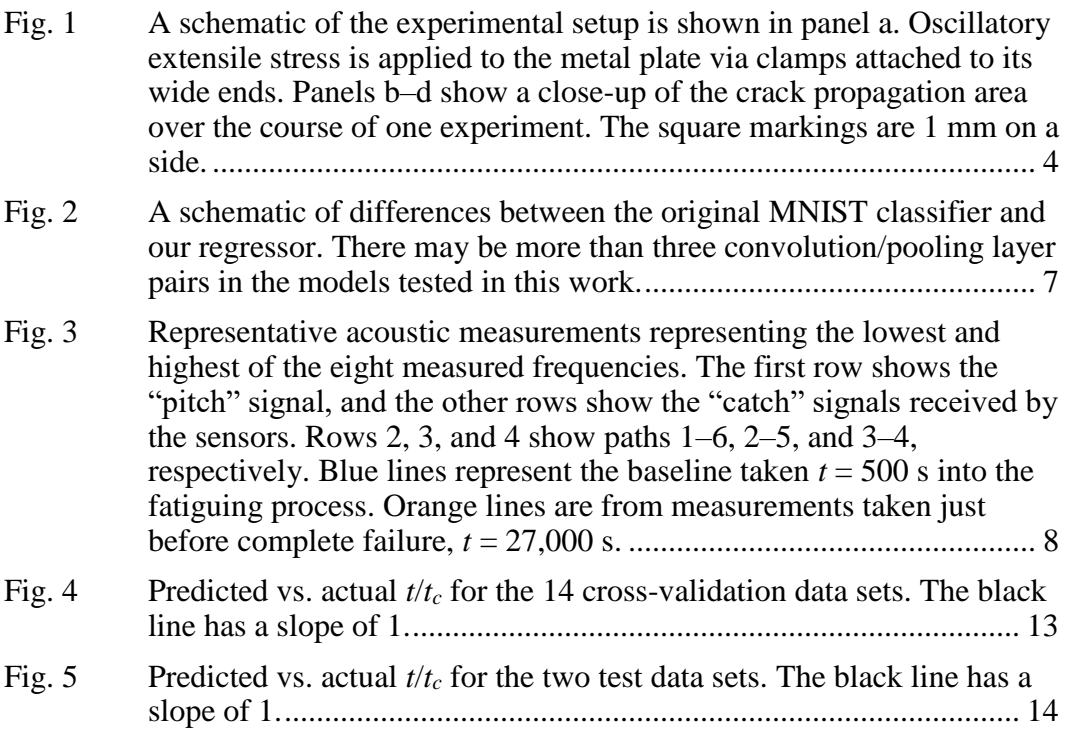

### <span id="page-5-1"></span>**List of Tables**

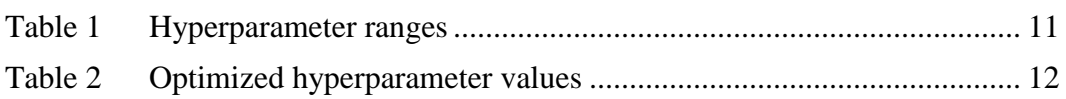

#### <span id="page-6-0"></span>**Acknowledgments**

We would like to thank M Coatney, A Hall, R Haynes, and R Valisetty for helpful discussions. Computer time was provided by the US Army Research Laboratory's Department of Defense Supercomputing Resource Center.

#### <span id="page-7-0"></span>**1. Introduction**

Machine learning, in a nutshell, is the process by which an algorithm builds a model based on a certain amount of example data and uses that model to make predictions, given new data. In general, the specifics of the model are not set by the programmer. Rather, the programmer provides an outline of the model's architecture along with example data. The training algorithm then iteratively searches within that framework for the model that best describes the example data.

Of the many possible architectures, we focus on deep convolutional neural networks (CNNs).<sup>1</sup> Though there are many variations on the theme, standard CNNs are generally built from the same basic components:

- **Input layer** The input data, often a collection of images or time-series (audio, video) data of fixed size/length over all input samples.
- **Convolutional layer** A collection of filters, much smaller than the input (e.g.,  $5 \times 5$  pixels, with the same depth as the input). Each of these filters is convolved with every patch of the same size in the original image. The output depth (i.e., number of output channels) is equal to the number of filters.
- **Pooling layer** Usually a  $2 \times 2$  max pooling layer, in which a  $2 \times 2$  patch of pixels is represented by the highest-valued pixel in that patch. This downsamples the data in the previous layer by a factor of 4. Convolutional and pooling layers are usually alternated several times, with the output of each pooling layer serving as the input of the next convolutional layer.
- **Dense layer** After the final pooling layer, a dense layer gives the output of the network (e.g., with one node for every class in a classifier). The many-channel output of the convolutional and pooling layers must be flattened (number of dimensions reduced to one) before being passed to the dense layer.

Because the filters in a convolutional layer are applied identically to each patch of input pixels, it can recognize features larger than one pixel and requires many fewer parameters to describe than does a dense layer capable of processing the same input.

The filters of a trained network encode the features it has learned, and which it looks for when presented with new data. Because the pooling layers repeatedly downsample the data as it propagates through the network, each successive convolutional layer looks at a larger fraction of the original input image. Moreover, the output of each convolutional layer (an "image" of filter activations, with one channel per filter) is fed to the next-deeper layer as input. Thus, the filters in deeper layers correspond to features that are not only larger, but more complex as well.

None of this implies that CNNs are restricted to 2-D inputs. In fact, while a blackand-white image has only two dimensions (height and width, in pixels), a color image has three dimensions: height, width, and depth (red, green, and blue [RGB] values separated into three channels). Image analysis applications routinely accommodate this higher dimensionality not by combining the color channels during preprocessing, but by using convolutional filters whose dimensions match those of the input layer.

Similarly, 1-D data can be modeled by a CNN with 1-D kernels, and the resulting model can accommodate an arbitrary number of channels. The idea that CNNs can be used to model time-series data is not new. <sup>2</sup> However, despite the fact that signal analysis is key to many applications in engineering, medicine, and other fields, we know of very few occasions where CNNs have been adapted to this domain.<sup>3,4</sup> For the most part, they have been restricted to image analysis applications, although they have been used in speech recognition and natural language processing as well.<sup>5</sup> None of these applications combine data from a large number of channels.

Our primary goal is to illustrate the potential usefulness of CNNs in modeling 1-D, many-channel data via application to a real-world problem. Despite using a very simple CNN to regress quite noisy data, we show that it is possible to obtain meaningful results. Additionally, while we assume basic familiarity with machine learning concepts, we have deliberately shifted our focus away from the technical details as much as possible (beyond what is necessary to explain our work). This is because, as a secondary goal, we want to provide a working example of practical CNN implementation, accessible to as broad an audience as possible. Machine learning is a fast-growing field, and many useful tools are new or in a state of active development; as a result, there are not many such examples that include these tools.

#### <span id="page-8-0"></span>**2. Methods: Adapting an Image Classifier to 1-D Signal Regression**

Somewhat counterintuitively, there is little fundamental difference between a CNN designed to classify images and one that interprets 1-D signals. This is because, in both cases, all the CNN "sees" is an array of numbers that represent either pixel intensity at a particular coordinate, or signal amplitude as a function of time.

In this section, we discuss a 1-D signal regression problem, namely using acoustic signals at discrete frequencies to monitor crack formation in a fatigued metal plate. We then describe the fairly small alterations that must be made to a simple image

classifier to produce a regression algorithm ("regressor") suitable for examining this problem. Finally, we combine several existing machine learning training and optimization tools to develop the best possible signal regressor within the constraints of the original simple classifier's architecture.

#### <span id="page-9-0"></span>**2.1 Crack Detection via Acoustic Pitch/Catch Sensors**

Condition-based maintenance is the concept that equipment maintenance is only performed when necessary, rather than at fixed intervals. It is motivated by the prospects of cost savings, increased efficiency, and decreased maintenance-related downtime, but is not easy to implement. The chief reason for this is that every piece of equipment must be monitored in real time to identify deteriorating components to be replaced before they become dangerous.

We have received data from our colleagues in the Vehicle Technology Directorate of the US Army Research Laboratory. The precise experimental setup is described elsewhere.<sup>6</sup> The goal of their project was to find a way to quantify the condition of a fatigued metal plate by using acoustic measurements to answer questions like, "Is the plate about to crack? Has it cracked? How much has the crack grown?"

In those experiments, aluminum plates are prepared as shown in Fig. 1. A hole is drilled through the center of the plate, with a notch cut into one side to promote crack formation. Three piezoelectric actuators are attached to one end of the plate, and three sensors to the other end. After a baseline measurement, the plate is fatigued (subjected to oscillatory extensile stress), with acoustic measurements made every 500 s.

During the measurement intervals, the stress is relaxed, and acoustic signals, emitted by the actuators, are recorded by the sensors after passing through the plate.

Because there are three actuators (labeled 1–3 in panel a of Fig. 1) and three sensors (4–6), the acoustic signals follow nine unique paths, each including the summed contributions of direct transmission and acoustic reflections. Only one actuator is active at one time. Moreover, each actuator successively emits signals in eight distinct frequencies, ranging from 150 to 500 kHz in increments of 50 kHz. The sensors thus record 72 data sets (signal amplitude vs. time), each containing 8,000 data points (sampling frequency 48 MHz).

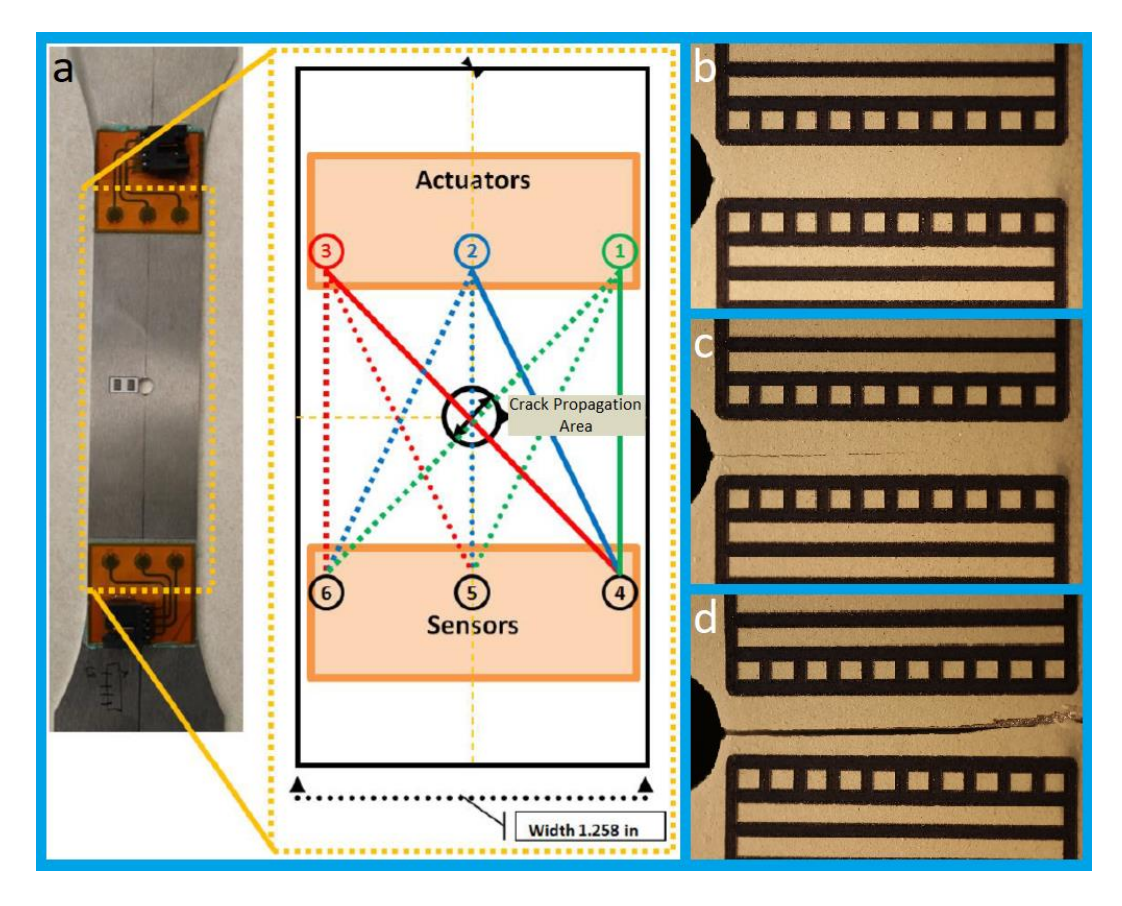

<span id="page-10-0"></span>**Fig. 1 A schematic of the experimental setup is shown in panel a.** <sup>6</sup> **Oscillatory extensile stress is applied to the metal plate via clamps attached to its wide ends. Panels b–d show a close-up of the crack propagation area over the course of one experiment. The square markings are 1 mm on a side.**

Changes in the plate's microstructure due to ongoing fatigue are much too small to affect the acoustic signals, which initially remain unchanged from one measurement to the next. Eventually, however, a crack forms at the notch and begins to propagate through the shaded region marked "Crack Propagation Area" in panel a of Fig. 1.

Panels b, c, and d of Fig. 1 show a close-up of this region, photographed over the course of the experiment. In panel b, the experiment has just begun and there is no damage to the plate. Panel c shows the plate after a fatigue-induced crack has propagated about halfway to the edge of the plate, and panel d shows the plate at the end of the experiment, after it has cracked all the way through.

The crack propagation area cuts directly through only three of the linear paths: 1–4, 1–5, and 2–4. However, the crack's presence affects the signals received along every path, since each signal incorporates reflections from the boundaries of the plate, and the growing crack changes those boundaries. The problem thus involves obtaining a single measure of "condition" from 72 channels of 1-D data. Because

the acoustic measurements are not sensitive to changes in the material before a crack forms, we chose "time since a crack has formed" as our condition indicator, since we know the crack will continue to grow with time. We defined *t<sup>c</sup>* as the time a crack is first visible (by comparing photographs taken at successive measurements with the one taken at the beginning of the experiment), and our condition indicator as  $t/t_c$ . When  $t/t_c < 1$ , no crack has visibly formed. Larger  $t/t_c$  corresponds to a longer crack and therefore more fatigue damage.

On the surface, this type of regression problem has little in common with image classification. A regression algorithm has only one output (in this case, the condition indicator of the plate), which is generally a continuous value. A classifier, on the other hand, sorts input data into one of several discrete categories.

However, the entire architectural difference between two CNNs—one a regressor, the other a classifier—lies in the final layer of the network, specifically the output shape and the activation function, if any. Similarly, the entire architectural difference between CNNs that accept input data sets with different dimensionalities is contained in the shape of the convolutional filters and pooling layers.

Concerning the data itself, the 1-D, 72-channel acoustic data described above are distinguished from 2-D, 3-channel RGB images only by the shape of the arrays needed to contain them. In the same way that multispectral imaging combines light intensity from multiple spectral bands, this data combines the acoustic intensity from multiple frequencies of soundwaves. Taking all of this into account, it makes sense to look for a CNN that can regress the condition indicator of the metal plate at some time from the acoustic signals measured at that time.

In the remainder of this section we discuss the original Modified National Institute of Standards and Technology (MNIST) classifier and the ways it is changed to obtain our condition regressor.

#### <span id="page-11-0"></span>**2.2 MNIST Classifier to Signal Regressor in Four Steps**

The MNIST database is a collection of 70,000 handwritten digits (the numbers 0–9), formatted as  $28 \times 28$  pixel grayscale images. These are divided into a training set (60,000 images) and a test set (10,000 images). CNNs gained widespread recognition after one was used to correctly sort these digits into the correct categories<sup>7</sup> for use by banks and the United States Postal Service. By many standards, the problem is quite forgiving, and partly for this reason it remains a popular first test case for new classifiers (and new CNN practitioners).

An MNIST classifier represents one of the most basic CNNs. We want to keep things as simple as possible and highlight the similarities between a 2-D image

classifier and our 1-D signal regressor. In line with those goals, we begin with an MNIST classifier and convert it to a regressor in four steps.

The initial classifier has three 2-D convolutional layers with 8, 16, and 24 kernels, respectively. Each kernel is  $3 \times 3$  pixels (stride 1), and each convolutional layer is followed by a max pooling layer with pool size  $2 \times 2$ . The final two layers are a global average pooling layer and a dense layer with 10 nodes, which represent the 10 possible output categories.

An MNIST classifier can reach high validation accuracy with fewer layers and/or kernels, but takes more epochs to train. This architecture represents a good balance between simplicity and training speed (this model trains to less than 1% validation error in fewer than 20 epochs). Similarly, the kernel and pool sizes in each layer do not have to be fixed at  $3 \times 3$  and  $2 \times 2$ , respectively, but those values, particularly for the pool size, are customary and work well.

To convert this simple image classifier to a regressor suitable for our problem, we only needed to make four changes, illustrated in Fig. 2:

- **Change the input shape** The MNIST images are  $28 \times 28$  pixels and only have one channel, so the input data for the classifier has the shape  $(28, 28, 1)$ . Each data set for our signal regressor has 8,000 time steps and (9 paths)  $\times$  (8 frequencies) = 72 channels, so the input data for the regressor has the shape (8000,72).
- **Change the dimensionality of the convolution and pooling layers** Keras has separately defined layers for 1-D and 2-D inputs (because the convolution and pooling layers treat each channel separately, they are not counted as "dimensions" for this purpose). Simply change the Conv2D, MaxPooling2D, and GlobalAveragePooling2D layers to Conv1D, MaxPooling1D, and GlobalAveragePooling1D.
- **Change the final dense layer** The classifier's final dense layer has 10 nodes and a softmax activation function, <sup>8</sup> which ensures that the sum of the 10 values produced by a given input image adds up to 1, each of the 10 giving the probability that the input corresponds to a particular digit. Our signal regressor has only one output, namely the condition indicator (the time since a crack has formed); therefore, it needs only one node. Because the condition indicator does not have an upper bound, we also remove the softmax activation function; thus, we change the final layer from Dense(10, activation='softmax') to Dense(1).

 **Change the loss function** – The loss function to be minimized during training represents the "distance" between the values outputted by our model, given some input data, and the "true" values. In the case of the classifier, this is the cross entropy between the probability distribution predicted by the classifier, and the true probability distribution given by each image's label. Our regressor uses mean squared error, so we changed the loss function from loss='categorical\_crossentropy' to loss='mean squared error'.

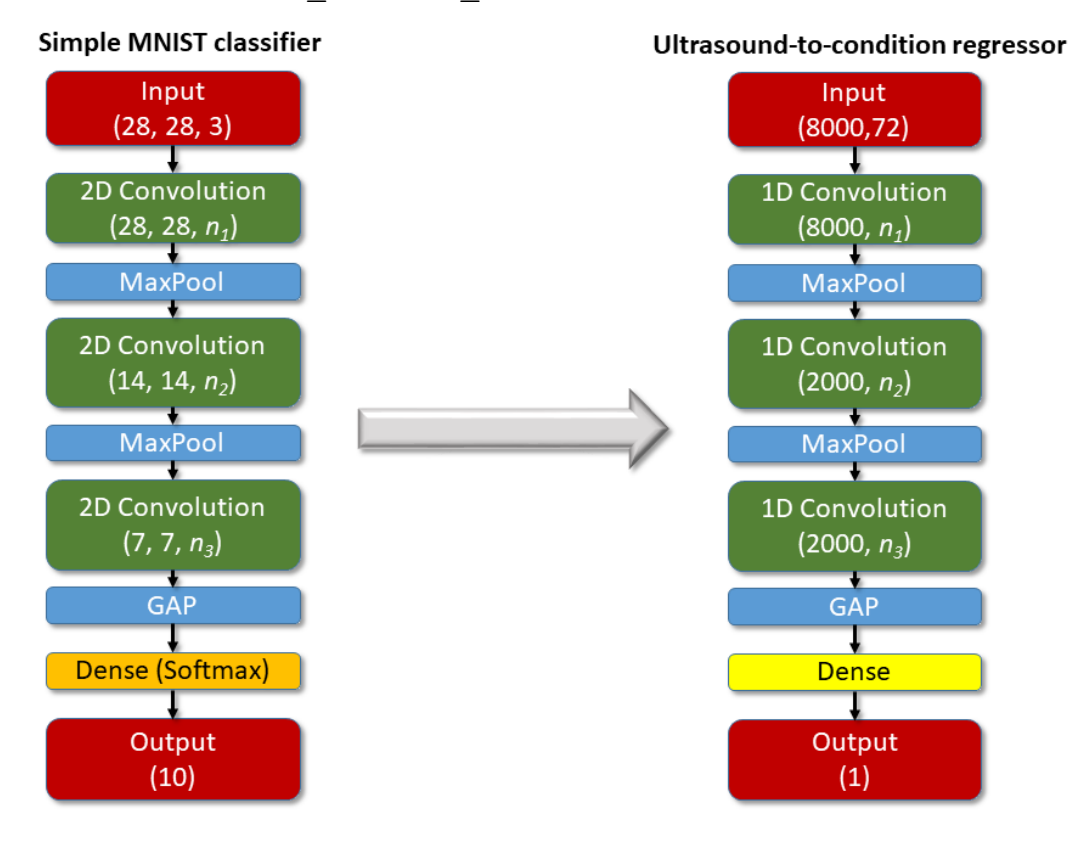

<span id="page-13-1"></span>**Fig. 2 A schematic of differences between the original MNIST classifier and our regressor. There may be more than three convolution/pooling layer pairs in the models tested in this work.**

#### <span id="page-13-0"></span>**2.3 Further Enhancements**

With these changes, the model is now capable of receiving the acoustic signals as input and producing the right type of the output. However, we can make the model somewhat more flexible and robust by adding several additional features, described below. The code for our final regressor, including these features, is shared in the Appendix.

#### <span id="page-14-0"></span>**2.3.1 Data Preprocessing**

The acoustic data (actually voltage generated by the piezoelectric sensor in response to acoustic oscillations) were taken at snapshots every 500 s during the fatiguing process. Each data set contains 72 individual measurements (one for each combination of nine paths and eight frequencies), and each of those contains 8,000 data points.

Figure 3 shows representative raw measurement data for several frequencies, paths, and measurement times. The "pitch" signal, shown in black and echoed in the data, dominates the early signal, even when the direct path between actuator and sensor is broken by a discontinuity in the metal. However, as the figure shows, the later parts of the signal vary substantially for a given frequency both across different paths and over time within the same path.

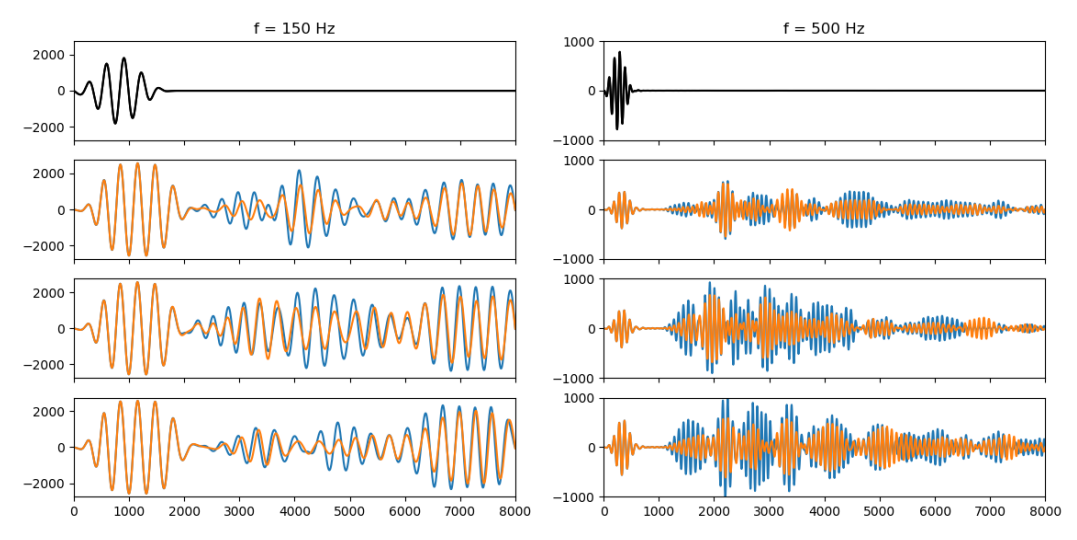

<span id="page-14-1"></span>**Fig. 3 Representative acoustic measurements representing the lowest and highest of the eight measured frequencies. The first row shows the "pitch" signal, and the other rows show the "catch" signals received by the sensors. Rows 2, 3, and 4 show paths 1–6, 2–5, and 3–4, respectively. Blue lines represent the baseline taken** *t* **= 500 s into the fatiguing process. Orange lines are from measurements taken just before complete failure,** *t* **= 27,000 s.**

Particularly for the lower frequencies, the measurement window is not long enough to capture a significant portion of the true response, which is cut off before it has fully decayed. Unfortunately, this likely means any model we develop will not benefit from training on any information contained in this low-frequency, long-time region.

Also, note the different *y*-scales used for the two frequencies. Because the amplitude of the signal varies, we rescaled the data as part of a preprocessing step. Each channel is normalized by the standard deviation of that channel across all measurements, including those from different experiments. It should be noted that

we normalized the training and validation data sets separately. The data is oscillatory and therefore already very close to zero-mean.

Furthermore, because experiments differed slightly in the amount of time it took the plate to crack completely, some experiments had more data sets than others. Our Python code relies on the data being collected into arrays. Because the dimensions of an array must be internally consistent, we randomly removed points from the longer experiments until all had the same number. Matching the number of trained samples per experiment also balances the data to ensure some experiments are not more impactful than others.

Finally, the experiments also varied in the amount of time before the plate began to crack. Since the acoustic signal is not sensitive to changes in the plate microstructure before a crack forms, the data has no built-in way to account for this variability. In an attempt to do so, we scaled the experiment duration, *t*, by the "crack time," *tc*, the time at which a crack became visible. We were provided with photographs taken of the Crack Propagation Area at each measurement interval for this purpose. As shown in Section 3, scaling based on the photographs was not perfectly accurate in every case, but close enough to be helpful.

#### <span id="page-15-0"></span>**2.3.2 Dropout**

Generally, the performance of a CNN increases with the depth and complexity of its architecture, as it can then learn more complicated relationships between its input and output. <sup>9</sup> An important caveat to this is that a more complex model is also more likely to overfit the data it is trained on, and not generalize well to new data. A training procedure called "dropout" is one way to resolve this dilemma, allowing the network to contain a high degree of complexity while avoiding overfitting.

The concept of dropout was originally developed to address this problem in dense neural networks (not CNNs).<sup>10</sup> The idea is that, during training, each node has a probability *d* of being dropped, or temporarily removed, from the network for the current epoch. Then, in the final trained model, all nodes are included and their weights are scaled by *d*. The result is an approximate average of the predicted outputs of many networks, each with a different architecture, all sharing the same weights. This both forces the model to incorporate redundancy, and guards against overfitting.

Note that while dropout can be used while training a CNN (individual filters have probability *d* of being dropped out in a given epoch), convolutional layers already have fewer parameters than an equivalent dense layer by design. (This is actually the whole point of convolutional layers in the first place.) This means that dropout has less of an effect when applied to a convolutional layer, because there are fewer

parameters to be dropped, but it still has a net positive effect on the CNN's performance. 10

In our model, we incorporate dropout after each convolution/max pooling layer pair, using a single value of *d* across all layers.

#### <span id="page-16-0"></span>**2.3.3** *k***-fold Cross-validation**

By default, the MNIST data set is divided into a training set and a smaller validation set. During every training epoch, the model is fed the training data and allowed to update its weights, learning to fit the training data more accurately as it goes. However, validating the model's performance on an independent data set—one not used for training—is critical, and is performed at the end of every epoch to ensure that the model can generalize to new data. (This validation set is separate from the test data set presented to the model after development is complete.)

Having separate training and validation sets keeps things simple. However, there are many more sophisticated alternatives,  $\frac{11}{11}$  including *k*-fold cross-validation, which is the method we use.

In *k*-fold cross-validation, the training and validation data are not kept separate from the beginning. Instead, the combined data is separated into *k* equal subsets, or "folds." Rather than training and validating only one model, we then train *k* separate models. For each such model, one of the *k* folds is reserved as the validation data set, and the others are combined into one training set. The final validation loss of the model, after training, is the average of the validation losses of all *k* separately trained and validated models. Not only does this give a better estimation of the model's true performance, the standard deviation of this average validation loss provides a measure of the model's stability.

When the *k*-fold cross-validation is complete, if performance is satisfactory, the model is retrained on all the data (a less computationally expensive task) to give the final model.

#### <span id="page-16-1"></span>**2.3.4 Hyperparameter Optimization**

We chose the model hyperparameters (another name for the model architecture) for our MNIST classifier somewhat arbitrarily. If we had specified a different number of layers or kernels per layer, or different kernel or pool sizes, the classifier would likely have performed well anyway. However, some sets of hyperparameters are better than others, depending on the details of a particular problem. In order to find good hyperparameters, we included an optimization function using the gp\_minimize function from Python's Scikit-Optimize library, which allows computationally costly functions to be minimized efficiently.

Rather than being set from the beginning, some hyperparameters (dropout rate, *d*; the number of kernels per layer,  $n_i$ ; and the pool size per layer,  $p_i$ ) are given an allowed range, while maintaining the basic architecture of the original MNIST classifier, as shown in Table 1. To decrease the number of hyperparameters to optimize over, we set the kernel size of each convolution layer equal to 1 plus twice the pool size of the corresponding max pooling layer. This ensures that the data is downsampled on a scale smaller than the size of the convolutional filters used in the previous layer.

<span id="page-17-0"></span>

| Hyperparameter                               | $[\min, \max]$ |
|----------------------------------------------|----------------|
| dropout rate, $d$                            | [0, 0.25]      |
| # kernels in conv. layer <i>i</i> , $n_i$    | [8, 64]        |
| pool size after conv. layer <i>i</i> , $p_i$ | [2, 16]        |

**Table 1 Hyperparameter ranges**

Additionally, downsampling limits the sizes of the pools in the model, such that their product must be less than the original number of data points (8,000). If the chosen pool sizes violate this rule, the deepest convolution/max pooling layer pair is removed from the model, repeating until the rule is satisfied. We allow the number of convolution/max pooling layer pairs to vary between 3 and 5 as a result.

The gp\_minimize function chooses specific hyperparameter values within the allowed ranges and fully trains a *k*-fold cross-validated model for each of them. The hyperparameters of the first few models are chosen randomly. The qp\_minimize function chooses subsequent hyperparameter sets by approximating the loss function of the CNN as a Gaussian process, allowing it to estimate the change in hyperparameters most likely to decrease the loss function. At the end of the optimization process, the models that had the lowest average validation loss are trained on all the data to give the final model. When selecting the best model, we check that the standard deviation of the validation losses obtained across each fold for that model is neither unusually large compared to the standard deviation of other tested models, nor larger than the average.

#### <span id="page-18-0"></span>**3. Results and Discussion**

<span id="page-18-1"></span>After optimization, we find that the best model, subject to these constraints, has the hyperparameter values displayed in Table 2.

| Hyperparameter   | <b>Value</b>   |  |
|------------------|----------------|--|
| $\boldsymbol{d}$ | 0.04           |  |
| $n_1$            | 8              |  |
| n <sub>2</sub>   | 35             |  |
| $n_3$            | 58             |  |
| $n_4$            | 12             |  |
| n <sub>5</sub>   | $\overline{c}$ |  |
| $p_1$            | $\overline{7}$ |  |
| $p_2$            | 8              |  |
| $p_3$            | 3              |  |
| $p_4$            | 13             |  |
| p <sub>5</sub>   | $\overline{c}$ |  |

**Table 2 Optimized hyperparameter values**

This network, trained on  $k = 14$  folds (one for each data set), gives a validation loss (mean squared error between predicted and measured  $t/t_c$ ) of  $0.6 \pm 0.5$ , indicating that the model was not able to generalize very well from the training data. This is confirmed by Fig. 4, where we plot the predicted  $t/t_c$  versus the  $t/t_c$  obtained from the measurement timestamps. There are 14 plots, one for each cross-validation fold.

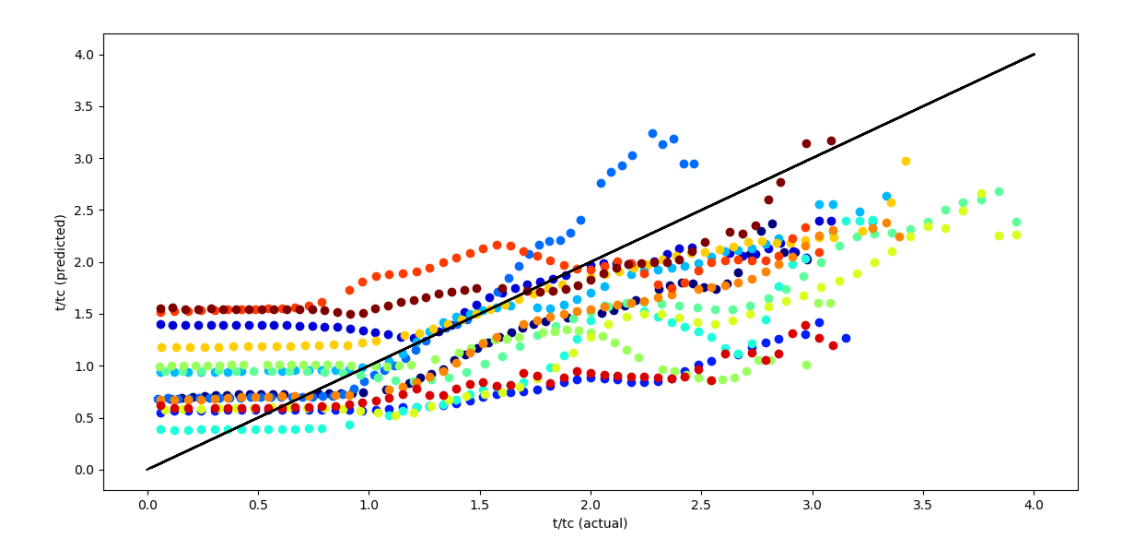

<span id="page-19-0"></span>**Fig. 4 Predicted vs. actual**  $t/t_c$  **for the 14 cross-validation data sets. The black line has a slope of 1.**

As shown in Fig. 4, however, the model does pick out the most important features of the data. To begin with, every measurement begins with a flat plateau for  $0 < t/t_c < 1$ , indicating that the model cannot differentiate between acoustic signals in the absence of a crack. However, at about  $t/t_c = 1$ , the predicted value begins to change.

For  $t/t_c < 1$ , the predicted  $t/t_c$  is not consistent between experiments, with average and standard deviation 0.9 and 0.4, respectively. Further, the line of best fit to the points with  $t/t_c > 1$  has a slope of only 0.7. (If the model performed perfectly, every point in Fig. 4 would lie on a line with slope 1 and intercept 0.) Moreover, the predicted values for several data sets oscillate rather than increase monotonically. Accurately predicting the "time since a crack has formed" is not possible in this study.

The same points hold true for the test data. We held back two data sets (i.e., true test data) separate from the training/validation data upon which we optimized and trained. After optimizing and cross-validating, we retrained the optimized network on the entire cross-validation set, then tested that model on the held-back data sets. Figure 5 shows the predicted  $t/t_c$  versus the  $t/t_c$  obtained from the measurement timestamps.

Both test sets are flat for an initial period before a crack forms then increase, although only one does so monotonically, and neither follows the line with slope 1.

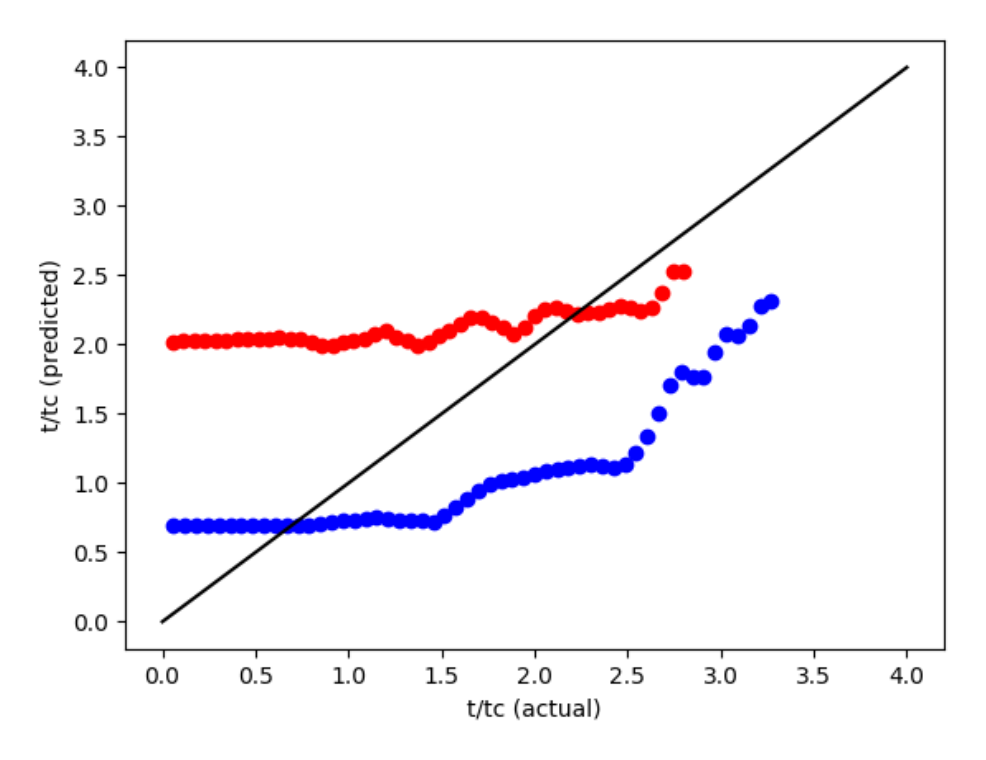

<span id="page-20-1"></span>**Fig. 5 Predicted vs. actual** *t***/***t<sup>c</sup>* **for the two test data sets. The black line has a slope of 1.**

However, if the only desired property of the model is to determine whether a crack has formed or not, it actually performs fairly well. The predicted value of  $t/t_c$  at  $t/t_c = 0$ , whatever that predicted value is, remains constant until a crack forms. At this point it changes, usually increasing by a factor of about 2 (varying from experiment to experiment) as the crack grows. One baseline measurement, taken before the crack forms, provides enough information in most cases to determine with reasonable confidence whether a crack has formed at some future time, even without any prior knowledge as to the value of *t<sup>c</sup>* for that experiment. The baseline can even be taken after the fatiguing process is mostly complete. Perhaps this problem would be better recast as a classifier, with the two possible states "cracked" and "not cracked."

#### <span id="page-20-0"></span>**4. Conclusions**

We have broken down the surprising similarity between a simple image classifier and a signal regressor in a way that emphasizes the universality of the problems to which a CNN can be applied. Specifically, though, the input shapes are, on the surface, very different (2-D, 1-channel images vs. 1-D, 72-channel data sets), both are ultimately just arrays. The CNN does not care about the shape of the array it receives.

Despite our very simple approach to the problem, we obtained a model that, in qualitative terms, performed surprisingly well. Given acoustic data from a baseline measurement performed on a metal plate during fatigue experiments, the model can determine whether a crack has formed, although it cannot reliably quantify the extent of the crack or the remaining time to complete failure of the plate. Nevertheless, we regard the outcome as at least a qualified success.

Perhaps more importantly, we demonstrate that a CNN can be developed to approach problems vastly different from image recognition, which is by far the most common application. Said another way, a CNN cannot tell whether a given data set represents an image or not, and there is no reason not to use CNNs to model phenomena besides images.

Finally, in the Appendix, we have provided an example CNN implementation in Python using several powerful tools developed over the years by the deep learning community, but not often collected together in one place. We hope that fellow users of machine learning will find these helpful as they look for ways to apply CNNs to their own work.

#### <span id="page-22-0"></span>**5. References**

- 1. Goodfellow I, Benjio Y, Courville A. Deep Learning. Cambridge (MA): MIT Press; 2016 [accessed 2018 Mar 15]. https://www.deeplearningbook.org.
- 2. LeCun Y, Yoshua B. Convolutional networks for images, speech, and timeseries. In: Arbib MA, editor. The handbook of brain theory and neural networks. Cambridge (MA): MIT Press; 1995. p. 255–258.
- 3. Malek S, Melgani F, Bazi Y. One-dimensional convolutional neural networks for spectroscopic signal regression. J. Chemom. 2018;32(5):e2977.
- 4. O'Shea T, Roy T, Clancy TC. Over the air deep learning based radio signal classification. IEEE J. Sel. Topics Signal Process. 2018 Feb;12(1):168−179.
- 5. van den Oord et al. WaveNet: a generative model for raw audio. arXiv:1609.03499.
- 6. Iglesias EE, Haynes RA, Shiao C. Inspection correlation study of ultrasonicbased in situ structural health monitoring monthly report for December 2014– January 2015. Aberdeen Proving Ground (MD): Army Research Laboratory (US); 2015 May. Report No.: ARL-TN-0671.
- 7. Lecun Y, Bottou L, Bengio Y, Haffner P. Gradient-based learning applied to document recognition. Proc. IEEE. 1998 Nov;86(11):2278–2324.
- 8. Bishop CM. Pattern recognition and machine learning. New York (NY): Springer; 2006. (Information Science and Statistics).
- 9. Raghu M, Poole B, Kleinberg J, Ganguli S, Sohl-Dickstein J. On the expressive power of deep neural networks. In: Precup D and Teh YW, editors. ICML 2017. Proceedings of the 34th International Conference on Machine Learning; 2017 Aug 6–11; Sydney, NSW, Australia. Brookline (MA): Proceedings of Machine Learning Research; c2017. p. 2847–2854.
- 10. Srivastava N, Hinton G, Krizhevsky A, Sutskever I, Salakhutdinov R. Dropout: a simple way to prevent neural networks from overfitting. J. Mach. Learn. Res. 2014;15:1929–1958.
- 11. Arlot S, Celisse A. A survey of cross-validation procedures for model selection. Stat. Surv. 2010;4:40–79.

Approved for public release; distribution is unlimited.

### <span id="page-23-0"></span>**Appendix. Python Scripts for a 72-Channel Acoustic Signal Regressor**

÷,

The signal regressor shown below is written in Python and uses the Keras machine learning library. More information about Keras, including documentation and required libraries, can be found at [https://keras.io.](https://keras.io/) We use TensorFlow as the backend in the following code.

The code incorporates the Scikit-Optimize (skopt) module. More information about skopt, including documentation and required libraries, can be found at [https://scikit-optimize.github.io.](https://scikit-optimize.github.io/)

Additionally, for clarity and ease of use, it is broken into three parts: (1) a top-level script, CNN\_acoustic.py; (2) a wrapper for the model, CNN\_model.py; and (3) an empty file, CNN qlobals.py, used to shuttle global variables back and forth between the first two.

(1) CNN\_acoustic.py

```
1 """MODULES"""
2
3 import numpy as np
4 import random as rn
5 import os
6 import sys
7 import keras
8 import pickle
9 from skopt import qp minimize
10
11 # If you are not storing all three scripts in the same 
    directory, change the path below to include the 
    location of CNN model.py and CNN qlobals.py.
12 sys.path.append('.')
13 import CNN model
14 import CNN_globals
15
16 ######################################################
17
18 """PARAMETERS"""
19
20 # if optimize=True, run skopt to optimize the 
    hyperparameters. (Do this first.)
21 # if optimize=False, train the model on specified 
    hyperparameters. (Do this second.)
22 optimize = True
23 CNN globals.optimize = optimize
24
```

```
25 # if optimize=False, this is where you input the 
   hyperparameters on which to train your final model.
26 if not optimize:
27 # The dropout rate.
28 d = 0
29
30 # The number of filters in each of the 5 layers.
31 nfilter1 = 8
32 nfilter2 = 833 nfilter3 = 834 nfilter4 = 835 nfilter5 = 836
37 # The pool size in each pooling layers.
38 psize1 = 2
39 psize2 = 240 psize 3 = 241 psize4 = 242 psize5 = 2
43
44 # All the parameters go into a list.
45 x = [d,46 nfilter1, nfilter2, nfilter3, nfilter4, nfilter5, 
47 psize1, psize2, psize3, psize4, psize5]
48
49 # if optimize=False, the model must be saved after 
   training and validation on each fold.
50 if not optimize:
51 save dir = 'saved acoustic models'
52 model name = 'acoustic model k%s.h5'
53 model path = os.path.join(save dir, model name)54
55 CNN globals.save dir = save dir
56 CNN globals.model name = model name
57 CNN globals.model path = model path
58
59 # You can use previous optimizations for the same 
60 problem to inform the current iteration. This means 
61 you can run multiple parallel optimizations and use 
62 this feature to combine them all afterwards. 
63 # if import_prev_results=True, you are using the 
64 results 
   of previous optimizations to inform the optimizer.
```

```
65 # if import prev results=False, you are not.
66 import_prev_result = False
67
68 if import prev results:
69 # The paths to the res objects you got from the 
    previous optimizations go in the following list. 
    (These are pickled.) 
70 prev_optims = []
71
72 # How many folds are you going to cross-validate over?
73 num splits = 274 CNN globals.num splits = num splits
75
76 # How many epochs are you going to train over?
77 num epochs = 4078 CNN_globals.num_epochs = num_epochs
79
80 # Early stopping keeps the model from running for 
    longer than it needs to and helps avoid overfitting.
81 early_stop = keras.callbacks.EarlyStopping(
82 monitor='val_loss', 
83 min delta=0,
84 patience=20, 
85 verbose=0, 
86 mode='auto')
87 callbacks list = [early_stop]
88 CNN_globals.callbacks_list = callbacks_list
89
90 # experiments.pkl is a pickled list of paths, each one
    pointed at the directory containing the data from one 
    experiment. Each directory contains 2 numpy files, one 
    each for the data and labels, named X.npy and Y.npy, 
    respectively.
91 experiments = pickle.load(open(
92 '/some directory/experiments.pkl', rb'))
93
94 # Number of random starts during the optimization.
95 if optimize:
96 num rands = 1
97
98 # Number of times to run the optimizer (including the 
    random starts).
99 if optimize:
```

```
100 num calls = 2
101 CNN globals.num calls = num calls
102
103 # Number of files per batch during training.
104 batch = 16
105 CNN globals.batch = batch
106
107 # Each measurement is 8,000 points long and 72 
    channels deep.
108 img length = 8000
109 img depth = 72110
111 CNN globals.img length = img length
112 CNN globals.img depth = img depth
113
114 # The outputs of the optimizer will be stored in the 
    following dictionary:
115 outputs = {
116 'hyperparameters':[], 
117 'train loss mean': [],
118 'train loss std':[],
119 'val loss mean': [],
120 'val_loss_std':[]}
121 CNN globals.outputs = outputs
122
123 ######################################################
124
125 """IMPORT PREVIOUS RESULTS"""
126 if import prev results:
127
128 # The previous results will go in these empty lists: 
129 x \ 0 = []130 y = [ ]131
132 # Locate and unpickle the res objects from the 
    previous optimizations:
133 for prev in prev optims:
134 opt hist = pickle.load(open(prev, 'rb'))
135
136 # Load the hyperparameters and validation loss 
    values into x 0 and y 0, respectively.
137 for i in range(len(opt hist['hyperparameters'])):
138 temp list =[
139 [opt hist['hyperparameters'][i][0]],
```

```
Approved for public release; distribution is unlimited.
```

```
140 opt hist['hyperparameters'][i][1],
141 opt hist['hyperparameters'][i][2]]
142 temp list = \lceil143 val for sublist in temp_list for val in 
               sublist]
144 x 0.append(temp list)
145
146 y 0.append(opt hist['val loss mean'])
147
148 else:
149 \times 0 = None
150 y = None151
152 ######################################################
153
154 """LOAD AND PREPROCESS EXPERIMENTAL DATA"""
155
156 # Empty lists to accept the data.
157 X loaded = []158 Y loaded = []159
160 # Load the data. All of the experiment names in 
    experiments.pkl correspond to one directory that 
    contains the data. The data is separated into 2 files, 
    X ExperimentNumber.npy and Y ExperimentNumber.npy.
161 # We unfortunately have not been given permission to 
    release the actual data.
162 for experiment in experiments:
163 X loaded.append(np.load(experiment + 'X.npy'))
164 Y loaded.append(np.load(experiment + 'Y.npy'))
165
166 # Some experiments lasted slightly less time than 
    others. Because the data all has to be in array format 
     (due to the way KFold works) we have to truncate the 
     longer experiments. Basically, data points are removed 
     randomly from the longer experiments until all have 
    the same length as the shortest experiment. 
167 # An alternative would be to copy random points from 
    the shorter experiments, until all are the same length 
    as the longest experiment. 
168
169 # What were the original lengths of each experiment?
170 original lengths = []171
```

```
172 for i in range(len(experiments)):
173 original lengths.append(len(Y_loaded[i]))
174
175 # What is the length of the shortest experiment?
176 min length = min(original lengths)
177 CNN globals.min length = min length
178
179 # Randomly delete measurements from the longer 
     experiments until all have the same length.
180 for i in range(len(experiments)):
181 while len(X loaded[i]) > min length:
182 rand temp = rn.randint(0, len(X loaded[i]) - 1)
183 X loaded[i] = np.delete(X loaded[i], rand temp, 0)
184 Y loaded[i] = np.delete(Y loaded[i], rand temp, 0)
185
186 # How many measurements were lost from each experiment 
     when X and Y were converted to arrays?
187 measurements lost = []
188 for experiment in experiments:
189 measurements lost.append(original lengths[
190 experiments.index(experiment)] – min_length)
191
192 # Now that they're all the same length, convert them 
     into arrays.
193 X loaded = np.asarray(X loaded)194 Y loaded = np.asarray(Y loaded)195
196 # Shuffle the experiments. 
197 shuffler = np.arange(len(X loaded))
198 np.random.shuffle(shuffler)
199
200 # These are the final X and Y that will be used to 
     train and cross-validate the model.
201 X = X loaded[shuffler]
202 \quad Y = Y \quad \text{loaded}[shuffler]203
204 CNN globals.X = X205 CNN globals.Y = Y206
207 ######################################################
208
209 """RUN THE MODEL"""
210
211 # if optimize=True, use gp minimize to find the
```

```
optimal hyperparameters. 
212 # if optimize=False, train the model using the 
    optimized hyperparameters. 
213
214 if optimize:
215
216 # Set the upper and lower bounds for the 
    hyperparameters to be optimized.
217 d min = 0
218 d max = 0.25
219 nfilter min = 8
220 nfilter max = 64221 psize min = 2222 psize max = 16223
224 res = qp_minimize(CNN_model.runModel,
225 [(d min, d max), # d
226 (nfilter min, nfilter max), # nfilter1
227 (nfilter min, nfilter max), # nfilter2
228 (nfilter min, nfilter max), # nfilter3
229 (nfilter min, nfilter max), # nfilter4
230 (nfilter min, nfilter max), # nfilter5
231 (psize min, psize max), # psize1
232 (psize min, psize max), # psize2
233 (psize min, psize max), # psize3
234 (psize min, psize max), # psize4
235 (psize min, psize max), # psize5
236 \frac{1}{2}237 n calls=num calls,
238 n restarts optimizer=1,
239 verbose=True, 
240 x0=x_0,
241 y0=y_0, y_0 = y_0242 n random starts=num rands)
243
244 print(res.x)
245 print(res.fun)
246
247 with open('res.pkl', 'wb') as f:
248 pickle.dump(res, f)
249
250 else:
251 CNN model.runModel(x)
252
```

```
Approved for public release; distribution is unlimited.
```
- for experiment in experiments:
- print('%s measurements skipped from %s (
- original length: %s measurements).' % (
- measurements\_lost[experiments.index(experiment)],
- experiment,
- original\_lengths[experiments.index(experiment)]))

(2) CNN\_model.py """MODULES"""  $2<sup>2</sup>$  import keras 4 from sklearn.model selection import KFold import os import numpy as np import sys import pickle # If you are not storing all three files in the same directory, change the path below to include the location of CNN model.py and CNN globals.py. sys.path.append('.') import CNN\_globals ###################################################### """MODEL""" def runModel(x): # The dropout rate.  $21 \t d = x[0]$  # The number of filters in each of the 5 layers.  $nfilter1 = int(x[1])$  $nfilter2 = int(x[2])$  nfilter3 = int(x[3])  $nfilter4 = int(x[4])$  $nfilter5 = int(x[5])$  # The pool size in each pooling layer. psize1 = int( $x[6]$ ) psize $2 = \text{int}(x[7])$  psize  $3 = \text{int}(x[8])$  psize $4 = \text{int}(x[9])$  $psize5 = int(x[10])$  # We do not keep kernel and pool sizes independent. 38 ksize $1 = 2 * \text{psized} + 1$  ksize2 = 2 \* psize2 + 1 40 ksize3 =  $2 * \text{psize3} + 1$ 

```
41 ksize4 = 2 * \text{psized} + 142 ksize5 = 2 * \text{psize}5 + 143
44 # Display only the relevant parameter values. 
   Remember, the data cannot be downsampled to less than 
   1 point. 
45 if psize1 * psize2 * psize3 * psize4 > 8000:
46 print ('dropout rate = ', d)
47 print('# filters = ', 
48 nfilter1, nfilter2, nfilter3)
49 print('kernel sizes = ', ksize1, ksize2, ksize3)
50 print('pool sizes = ', psize1, psize2, psize3)
51 print('-----------------------------------------')
52
53 elif psize1 * psize2 * psize3 * psize4 < 8000 and 
   psize1 * psize2 * psize3 * psize4 * psize5 > 8000:
54 print ('dropout rate = ', d)
55 print ' # filters = ',56 nfilter1, nfilter2, nfilter3, nfilter4)
57 print('kernel sizes = ', 
58 ksize1, ksize2, ksize3, ksize4)
59 print('pool sizes = ', 
60 psize1, psize2, psize3, psize4)
61 print('-----------------------------------------')
62
63 elif psize1 * psize2 * psize3 * psize4 * psize5 < 
   8000:
64 print('dropout rate = ', d)
65 print('# filters = ,66 nfilter1, nfilter2, nfilter3, nfilter4, 
67 nfilter5)
68 print('kernel sizes = ', 
69 ksize1, ksize2, ksize3, ksize4, ksize5)
70 print('pool sizes = ', 
71 psize1, psize2, psize3, psize4, psize5)
72 print('-----------------------------------------')
73
74 # Define the model.
75 model_input = keras.layers.Input(
76 shape=(CNN_globals.img_length,
77 CNN globals.img depth))
78
79 conv_1 = keras.layers.Conv1D(
```

```
Approved for public release; distribution is unlimited.
```

```
80 nfilter1, 
81 kernel size=ksize1,
82 strides=1, 
83 activation='relu', 
84 padding='same', 
85 name='conv 1')(model input)
86 pool_1 = keras.layers.MaxPool1D(
87 pool size=psize1,
88 name='pool 1')(conv 1)
89 dropout 1 = keras.layers.Dropout(
90 d, 
91 name='dropout_1')(pool_1)
92
93 conv_2 = keras.layers.Conv1D(
94 nfilter2, 
95 kernel size=ksize2,
96 strides=1, 
97 activation='relu', 
98 padding='same', 
99 name='conv_2')(dropout_1)
100 pool_2 = keras.layers.MaxPool1D(
101 pool size=psize2,
102 name='pool_2')(conv_2)
103 dropout 2 = keras.layers.Dropout(
104 d, 
105 name='dropout 2')(pool 2)
106
107 conv_3 = keras.layers.Conv1D(
108 nfilter3, 
109 kernel size=ksize3,
110 strides=1, 
111 activation='relu', 
112 padding='same', 
113 name='conv 3')(dropout 2)
114 pool_3 = keras.layers.MaxPool1D(
115 pool size=psize3,
116 name='pool_3')(conv_3)
117 dropout 3 = keras.layers.Dropout(
118 d, 
119 name='dropout 3')(pool 3)
```
120 121 # If the pool sizes in the early layers are large enough, the model may be truncated after 3 or 4 layers. 122 123 if psize1 \* psize2 \* psize3 \* psize4 < 8000: 124 conv\_4 = keras.layers.Conv1D( 125 nfilter4, 126 kernel size=ksize4, 127 strides=1, 128 activation='relu', 129 padding='same', 130 name='conv 4')(dropout 3) 131 pool\_4 = keras.layers.MaxPool1D( 132 pool size=psize4, 133 name='pool $4'$ )(conv $4$ ) 134 dropout  $4 = \text{keras.layers.Dropout}$  ( 135 d, 136 name='dropout 4')(pool 4) 137 138 if psize1 \* psize2 \* psize3 \* psize4 \* psize5 < 8000: 139 conv 5 = keras.layers.Conv1D( 140 nfilter5, 141 kernel size=ksize5, 142 strides=1, 143 activation='relu', 144 padding='same', 145 name='conv 4')(dropout 4) 146  $pool 5 = kerasu.1avers.MaxPool1D($ 147 pool size=psize5, 148 name='pool\_5')(conv\_5) 149 dropout 5 = keras.layers.Dropout( 150 d, 151 name='dropout 5')(pool 5) 152 153 pool\_global = keras.layers.GlobalAveragePooling1D( 154 name='pool\_global')(dropout\_5) 155 156 output = keras.layers.Dense(

```
157 1, 
158 name='output')(pool_global)
159
160 model.compile(
161 loss='mean squared error',
162 optimizer='adam')
163
164 # Save the (random) initial weights to reset the 
    model at the beginning of every fold.
165 initial weights = model.get weights()
166
167 print(model.summary())
168
169 ####################################################
170
171 """K-FOLD CROSS-VALIDATION"""
172
173 # Each of the k folds divides the data into training 
    and validation sets for that fold. 
174 Kfold = KFold(
175 n splits=CNN globals.num splits,
176 shuffle=False)
177
178 # Make a list to hold the training and validation 
    losses for each fold.
179 kfolds results = []
180
181 # These will be split into two lists.
182 training loss = []
183 validation loss = []
184
185 # What is the number of the current fold?
186 fold num = 0
187
188 ####################################################
189
190 """TRAIN AND EVALUATE THE MODEL"""
191
192 # Each channel in the training and validation sets 
    are normalized by their respective standard 
    deviations. This is done again for each fold.
193
194 if not CNN globals.optimize:
```

```
Approved for public release; distribution is unlimited.
```

```
195 Y actual = \{\}196 Y predict = \{\}197
198 for train set, val set in kfold.split(CNN globals.X,
    CNN_globals.Y):
199
200 # Increment the fold index.
201 fold_num += 1
202 print('Evaluating fold %s of %s.' % (
203 fold num, CNN globals.num splits))
204
205 # Make an empty dictionary to receive the output 
    later.
206 output = {}
207
208 # Separate out the training and validation sets 
    for this fold.
209 X train = CNN globals.X[train set]
210 X val = CNN globals.X[val set]
211
212 Y train = CNN globals.Y[train set]
213 Y val = CNN globals.Y[val set]
214
215 X train norm = np.zeros like(X train)
216 X val norm = np.zeros like(X val)
217
218 # Divide each channel by the standard deviation of 
219 all values in that channel. Do this separately for 
220 training and validation sets in each fold.
221 for i in range(0, CNN globals.img depth):
222 X train temp = X train[:, :, : , i]223 X val temp = X val[:,:,:,i]
224
225 X train norm[:,,:,,:] = X train temp /
226 np.std(X train temp)
227 X \text{ val norm}[:, :,:,:] = X \text{ val temp } /228 np.std(X val temp)
229
230 X train norm = X train norm.reshape(
231 len(train set) * CNN globals.min length,
232 CNN globals.img length,
233 CNN globals.img depth)
234 X val norm = X val norm.reshape(
235 len(val set) * CNN globals.min length,
```

```
236 CNN globals.img length,
237 CNN globals.img depth)
238
239 Y train = Y train.reshape(240 len(train set * CNN globals.min length)
241 Y val = Y val.reshape(
242 len(val set * CNN globals.min length)
243
244 # Reset the initial weights at each fold.
245 model.set weights(initial weights)
246
247 # Each fold's output comes from training and 
    validation of that fold's model.
248 output = model.fit(
249 X train norm,
250 Y train, batch size=CNN globals.batch,
251 epochs=CNN globals.num epochs,
252 verbose=1, 
253 shuffle=True, 
254 validation data=(X val norm, Y val),
255 callbacks=CNN_globals.model_callbacks).history
256
257 # Add each model's scores to its output.
258 output['train_scores'] = model.evaluate(
259 X train norm,
260 Y train,
261 verbose=0)
262 output['val scores'] = model.evaluate(
263 X val norm,
264 Y val,
265 verbose=0)
266
267 # For quantifying the model's performance, save 
    the predicted and actual output values.
268 if not CNN globals.optimize:
269 Y predict[fold num] = model.predict(X val norm)
270 Y actual[fold num] = Y val
271
272 kfolds_results.append(output)
273
274 ##################################################
275
276 """SAVE MODEL AND WEIGHTS"""
277
```

```
278 # Save each fold's model.
279 if not CNN globals.optimize:
280 model.save(CNN_globals.model_path % fold_num)
281 print('Saved trained model at %s.' % (
282 CNN globals.model path))
283
284 ####################################################
285
286 """SCORE THE MODEL"""
287
288 # Collect the training and validation loss from each 
    fold.
289 for i in range(CNN globals.num splits):
290 training_loss.append(
291 kfolds results[i]['train scores'])
292 validation_loss.append(
293 kfolds results[i]['val scores'])
294
295 # Find their mean and standard deviation.
296 training_loss_mean = np.mean(training_loss)
297 training loss std = np.stdout training loss)
298
299 validation loss mean = np.mean(validation loss)
300 validation loss std = np.std(validation loss)
301
302 # Print the final results of the cross-validation.
303 print ('training loss = 8s' % training loss)
304 print('validation loss = 8s' % validation loss)
305 print ('best training loss = 8s +/- 8s' & (
306 training loss mean, training loss std))
307 print('number of folds = %s' % (
308 CNN globals.num splits))
309
310 ####################################################
311
312 """SAVE OPTIMIZATION HISTORY"""
313
314 # Save the hyperparameters from each iteration of 
    the optimizer.
315 if CNN_globals.optimize:
316 CNN_globals.outputs['hyperparameters'].append(
317 \lceil d \rceil,
318 [nfilter1, nfilter2, nfilter3, nfilter4,
319 nfilter5],
```

```
320 [ksize1, ksize2, ksize3, ksize4, ksize5],
321 [psize1, psize2, psize3, psize4, psize5]])
322 CNN_globals.outputs['train_loss_mean'].append(
323 training_loss_mean)
324 CNN_globals.outputs['train_loss_std'].append(
325 training_loss_std)
326 CNN_globals.outputs['val_loss_mean'].append(
327 validation loss mean)
328 CNN_globals.outputs['val_loss_std'].append(
329 validation_loss_std)
330
331 # Save the optimization history every 5 iterations 
    or when it has run through CNN globals.num calls
    iterations.
332 if len(CNN globals.outputs['val loss mean']) % 5
    is 0 or len(CNN globals.outputs['val los mean']) is
    CNN globals.num calls:
333 with open('optimization_history.pkl', 'wb') as 
    f:
334 pickle.dump(CNN globals.outputs, f)
335
336 ####################################################
337
338 """RETURN THE PARAMETER TO BE OPTIMIZED"""
339
340 if CNN_globals.optimize:
341 return(validation loss mean)
```
#### (3) CNN\_globals.py

1 # This file is empty. Global variables are written into it and read out by CNN acoustic.py and CNN\_model.py.

## <span id="page-42-0"></span>**List of Symbols, Abbreviations, and Acronyms**

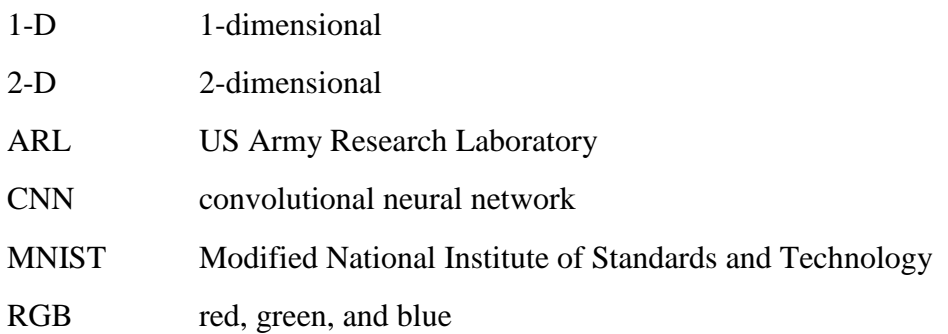

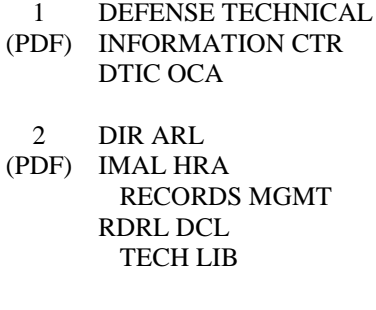

1 GOVT PRINTG OFC (PDF) A MALHOTRA

9 RDRL CIH S

(PDF) D SHIRES RDRL CIH C E CHIN M LEE RDRL SLE W M MARKOWSKI A BEVEC RDRL VTM M COATNEY A HALL R HAYNES RDRL VTP A HOOD